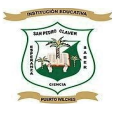

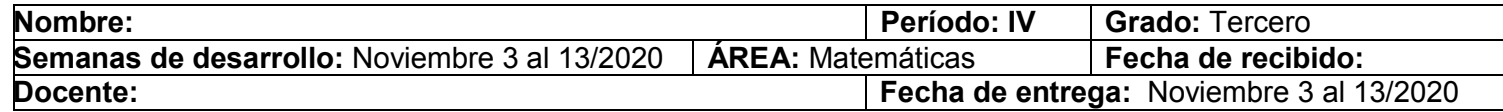

### Guía de Aprendizaje No. 5

### Objetivo de aprendizaje:

Hallar el doble, el triple y la mitad de un número e identificar el algoritmo de la división y sus términos.

### INTRODUCCIÓN

Niños y niñas, junto con tus padres te invitamos a realizar la presente guía de aprendizaje con mucha dedicación. Esta guía está diseñada para desarrollar durante dos semanas. Revisa cada una de las actividades propuestas y si tienes alguna duda, puedes comunicarte con tu director de grupo. Recuerda que el horario de atención es de lunes a viernes de 2:00 a 5:00 pm. Algunas actividades se podrán desarrollar en la guía y otras en el cuaderno de Matemáticas. Es indispensable enviar las evidencias del trabajo realizado tanto en la guía como en el cuaderno.

Qué voy a aprender

Los temas que verás en esta guía son: -Doble, triple, y mitad de un número -La división por una cifra -Términos de la división

Lo que estoy aprendiendo

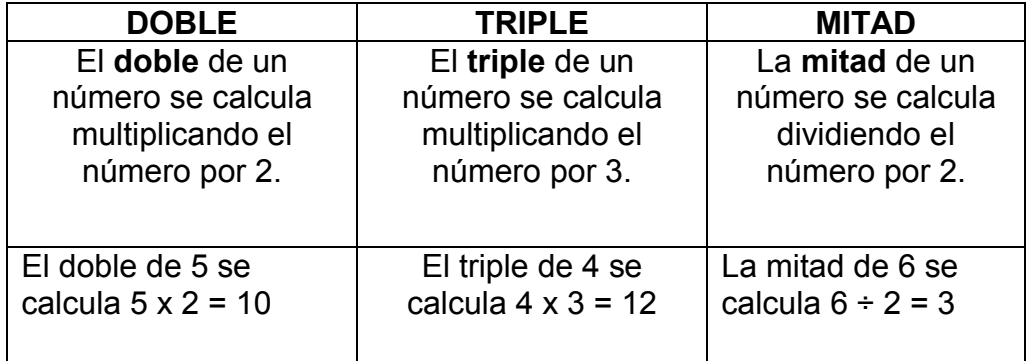

LA DIVISIÓN

Es una operación matemática inversa a la multiplicación.

Dividir es repartir una cantidad en partes iguales

PARTES DE LA DIVISIÓN

Página 1 de 11

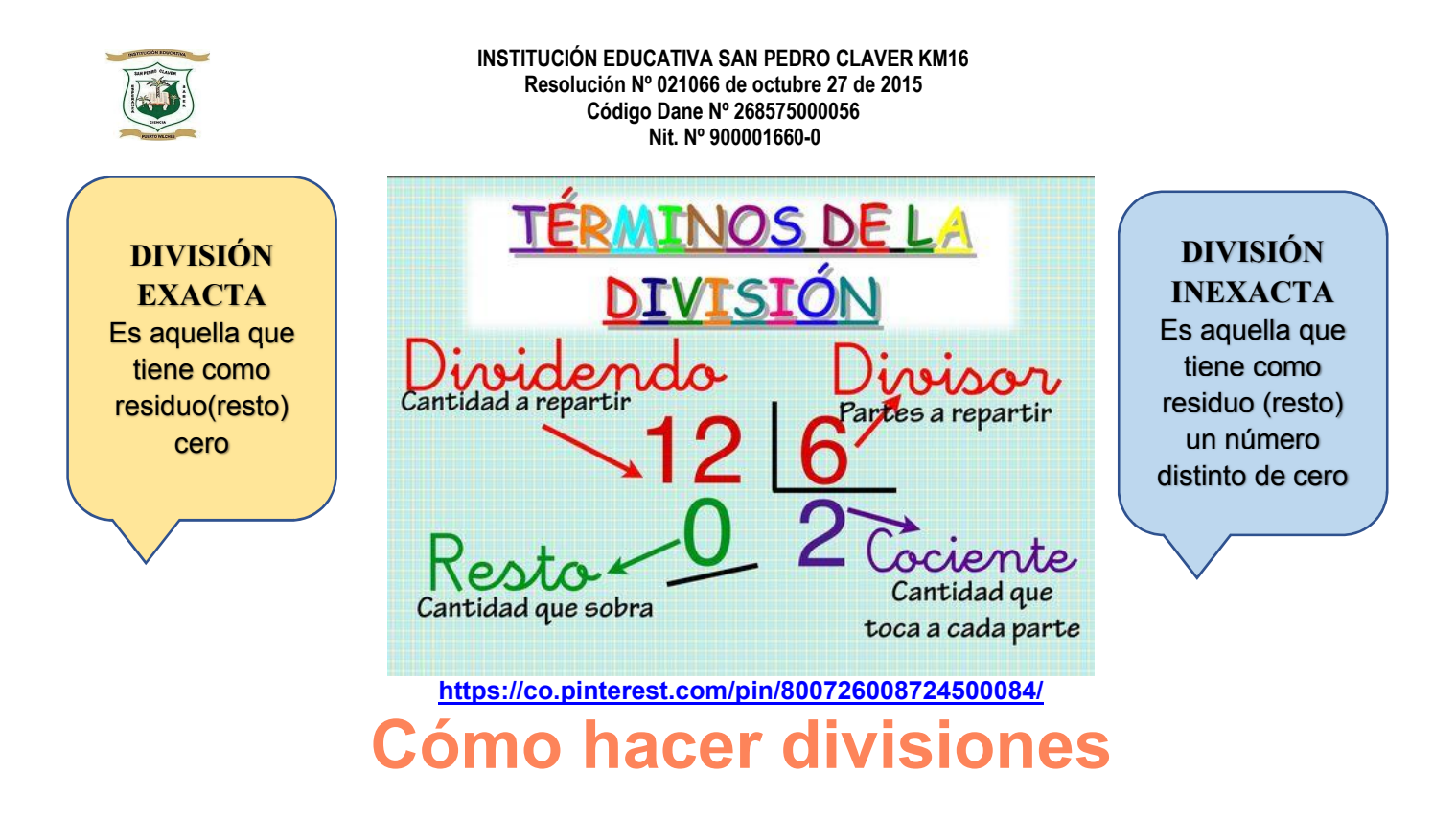

Vamos a aprender a dividir con un ejemplo práctico:

## $54 \div 9$

Tenemos que averiguar cuántas veces entra 9 (el divisor) en 54 (el dividendo). Para ello vamos a buscar en la tabla de multiplicar del 9, el resultado que esté más cerca de 54, pero sin pasarse:

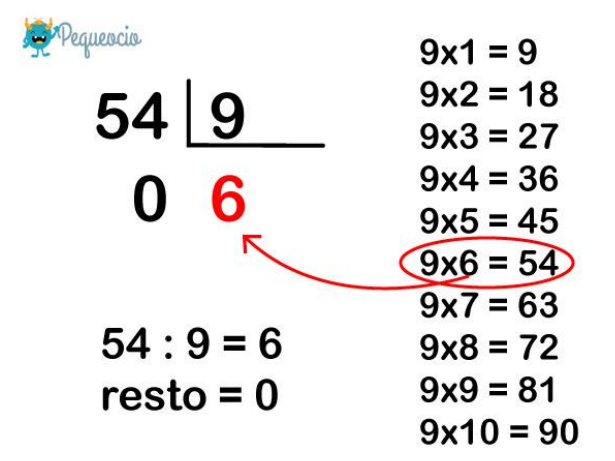

Vemos que 9×6 es igual a 54. Por lo tanto 6 es el resultado de la división, es decir el cociente. Y el residuo será 0, porque no nos ha sobrado nada.

G ATENCIÓN: cuando el residuo es 0, es decir que todo el dividendo queda distribuido entre el divisor y no sobra nada, se dice que es una división exacta. Cuando el residuo es un número distinto de 0 (pero siempre menor que el divisor), es decir que una parte del dividendo no se ha podido distribuir, hablamos de división inexacta.

Tomado de:https://www.pequeocio.com/divisiones/

Practico lo que aprendí

Después de haber repasado los conceptos te invito a resolver las actividades

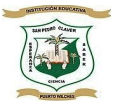

1. Resuelve encontrando el doble y el triple de cada número indicado

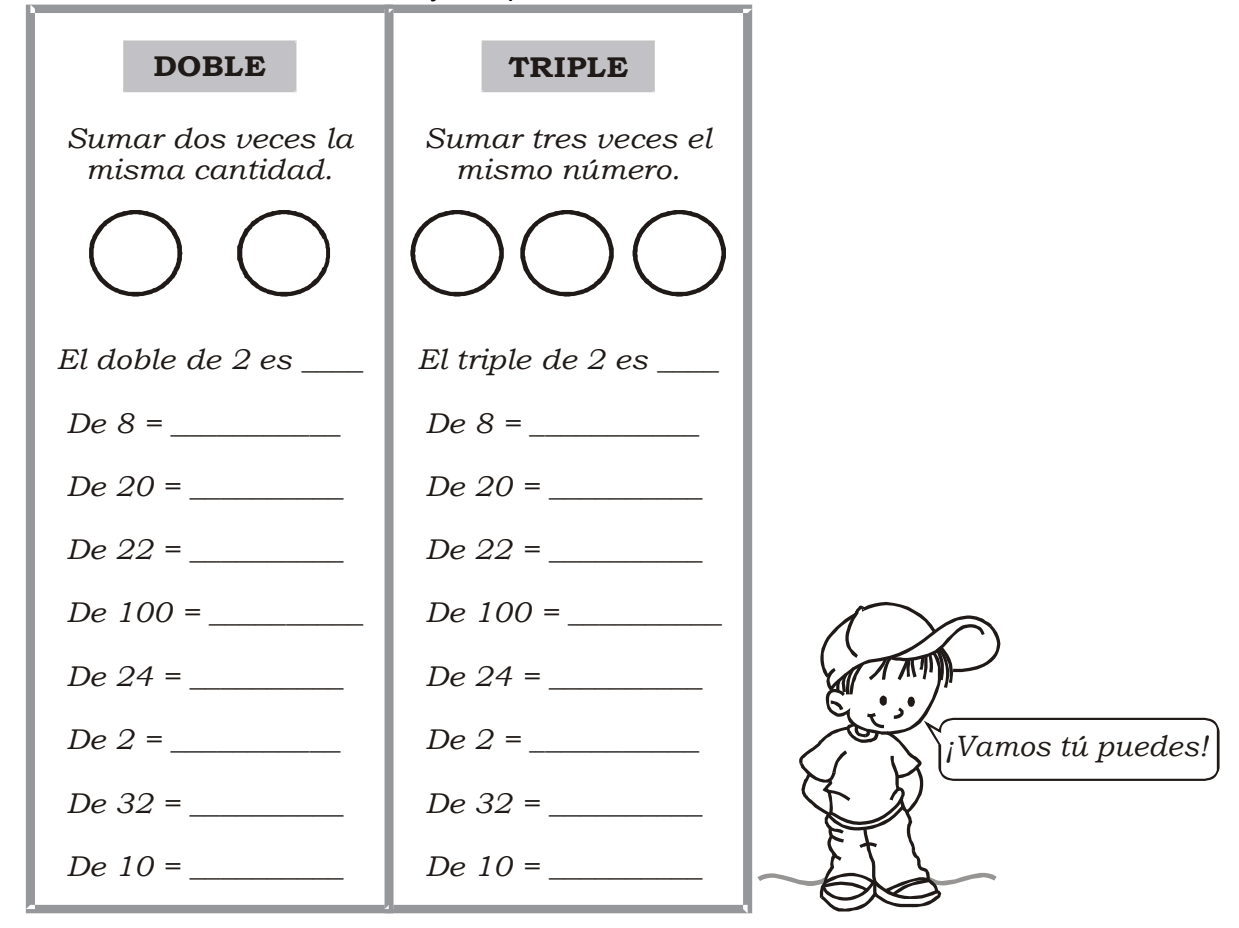

2. Encuentra la mitad de:

Para ello debes dividir el número entre 2

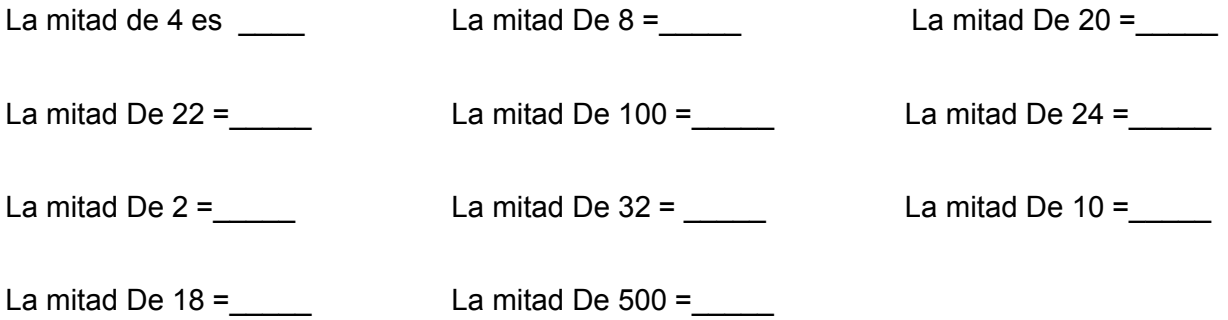

[www.fichasparaimprimir.com](http://www.fichasparaimprimir.com/)

### 3. Completa:

 $8 \div 2 =$  ; la mitad de 8 es .

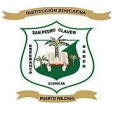

- $80 \div 2 =$  \_\_\_\_\_\_\_; la mitad de 80 es \_\_\_\_\_.
- $800 \div 2 =$  \_\_\_\_\_\_; la mitad de 800 es \_\_\_\_.
- $9 \times 2 =$  \_\_\_\_\_; el doble de 9 es \_\_\_\_\_\_.
- \*  $90 \times 2 =$  \_\_\_\_\_; el doble de 90 es \_\_\_\_.
- \* 900 x 2 = \_\_\_\_\_; el doble de 900 es \_\_\_\_.

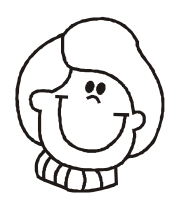

4. Resuelve y luego colorea según el color que se indica.

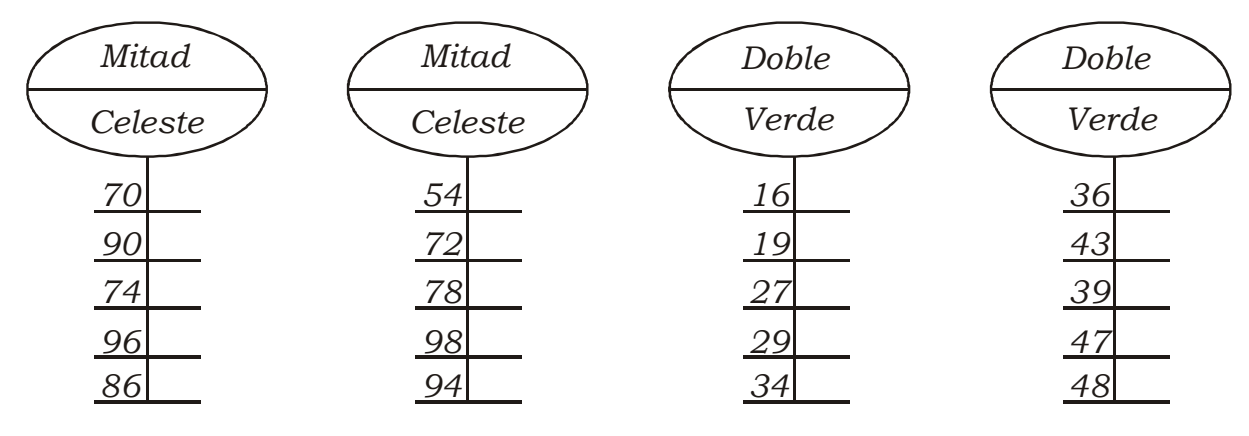

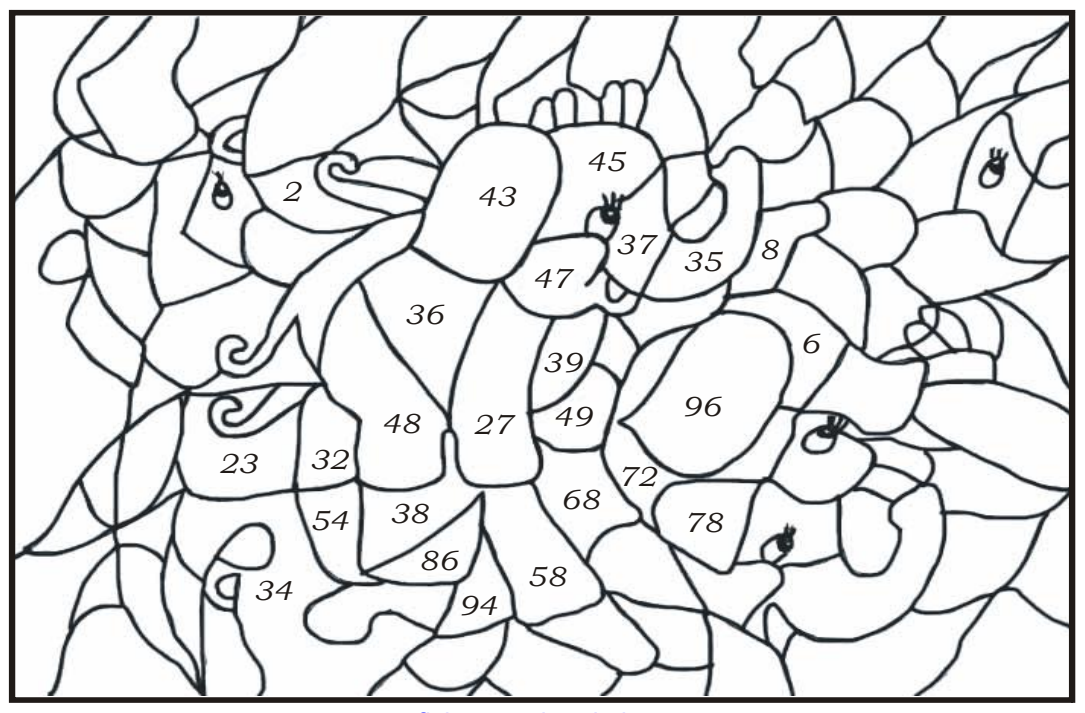

- [www.fichasparaimprimir.com](http://www.fichasparaimprimir.com/)
- 5. Traza las flechas según se indica.

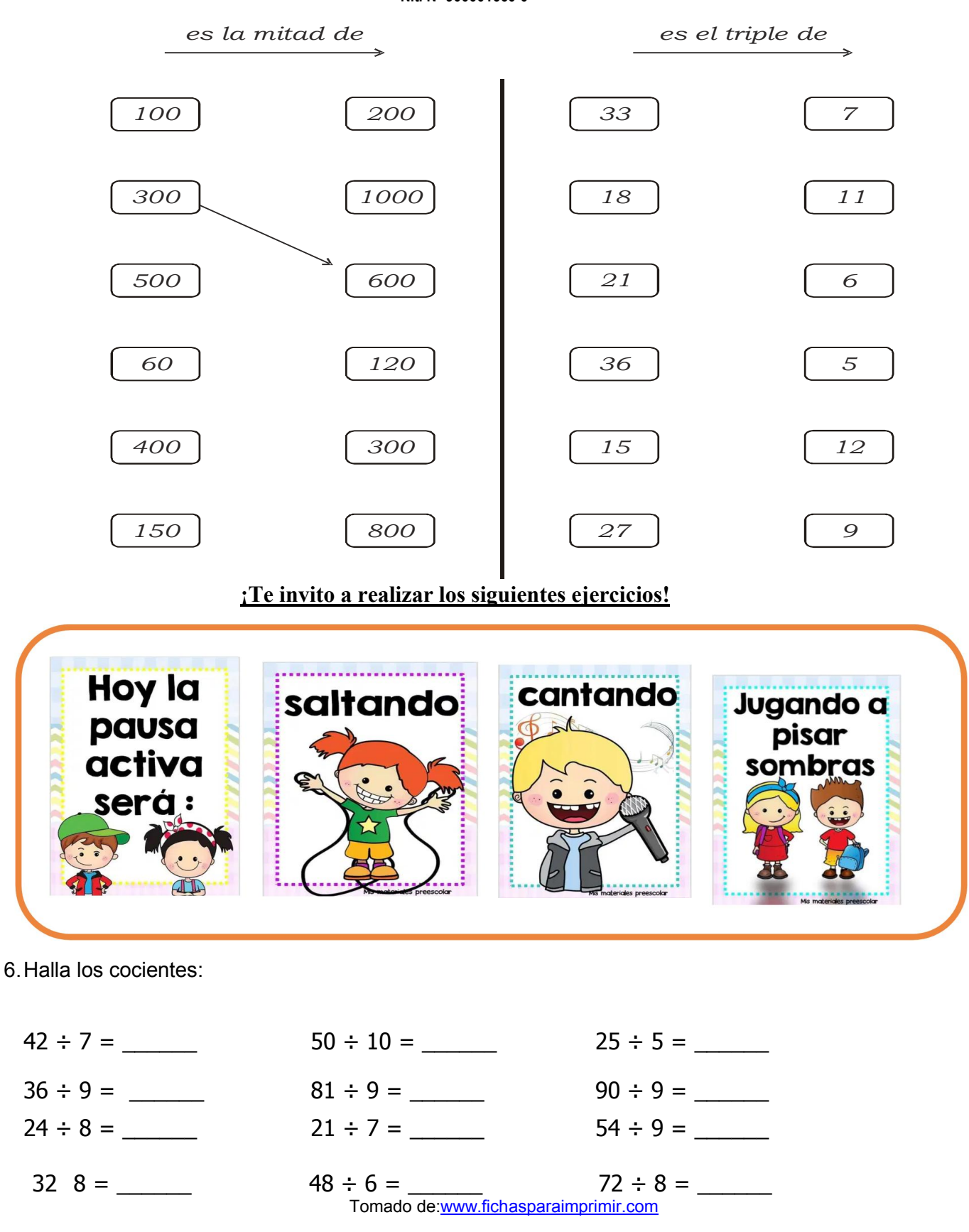

7. Completa las siguientes tablas: debes escoger los dos números de cada fila y encontrar el que falta

Ejemplo: dividendo 10 y cociente 5. El divisor es 2 porque 2 por 5 es 10

Página 5 de 11

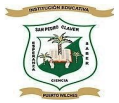

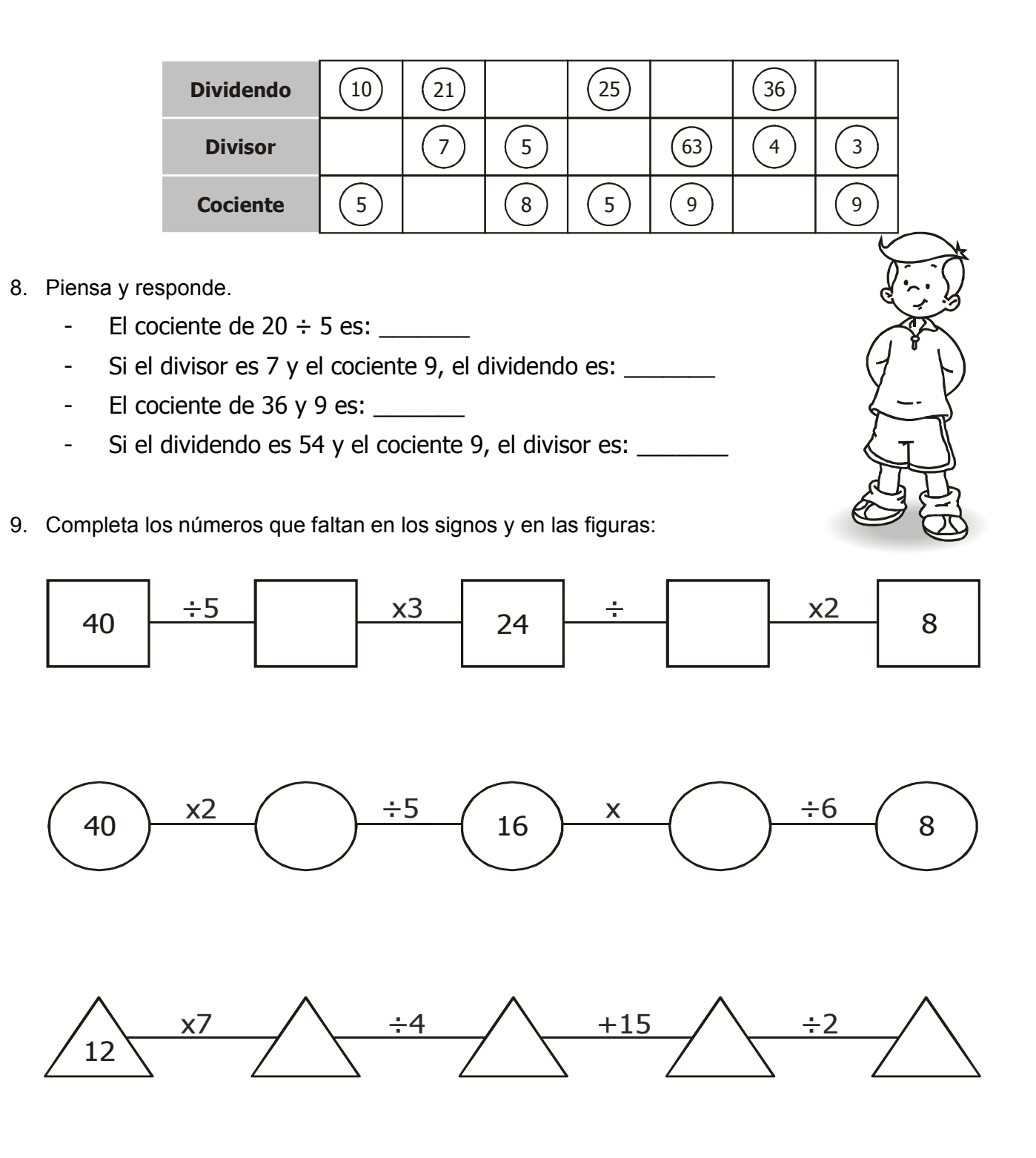

Tomado de[:www.fichasparaimprimir.com](http://www.fichasparaimprimir.com/)

10. Halla el cociente en cada división. Los resultados deben ir en el circulo.

Página 6 de 11 Observa el ejemplo: 27: 9=3

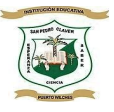

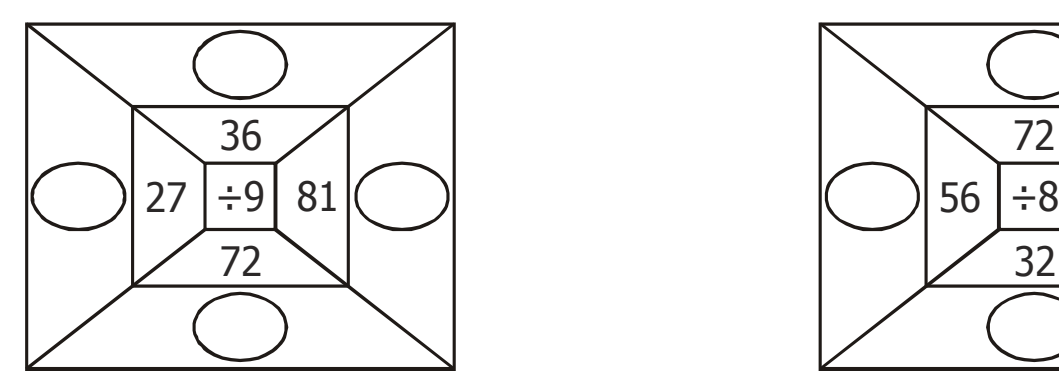

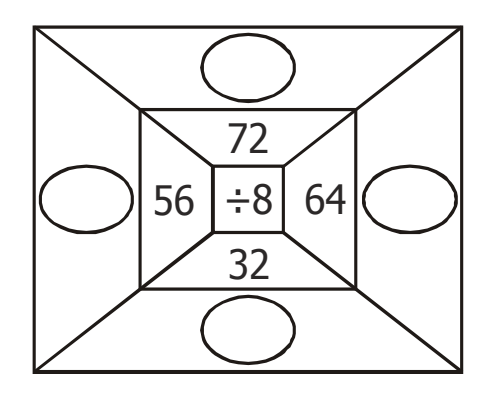

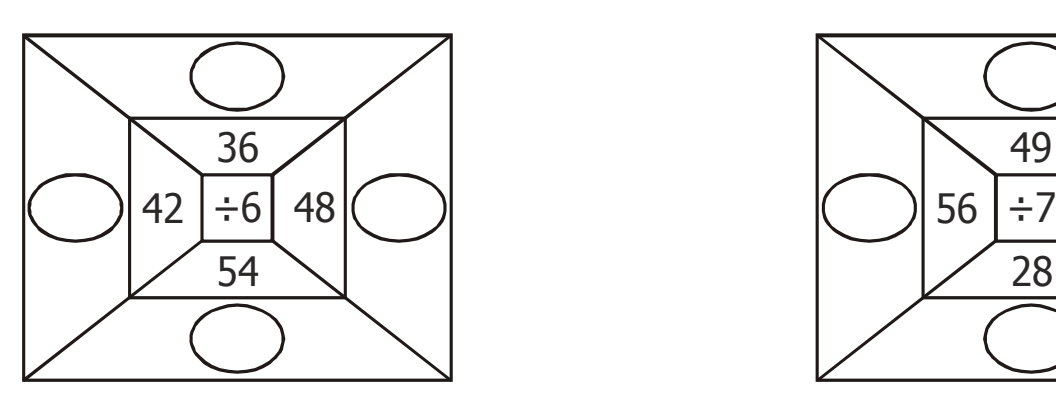

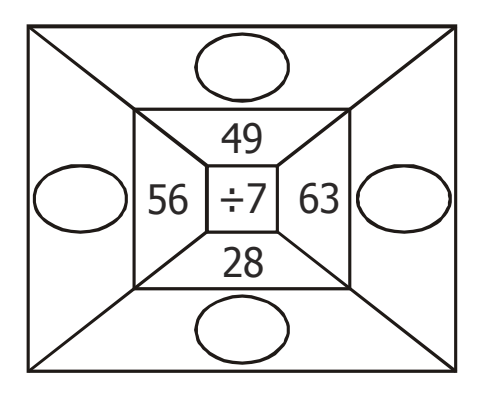

11. Resuelve cada división en tu cuaderno y escribe si es exacta o inexacta.

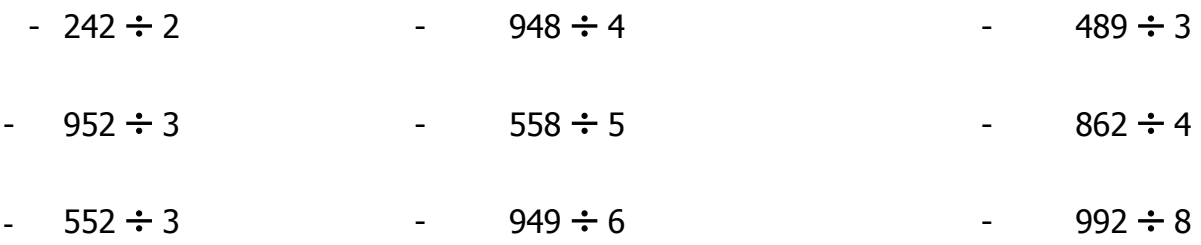

12.Resuelve las divisiones y ubica la letra del cociente para encontrar el hueso más largo del cuerpo humano.

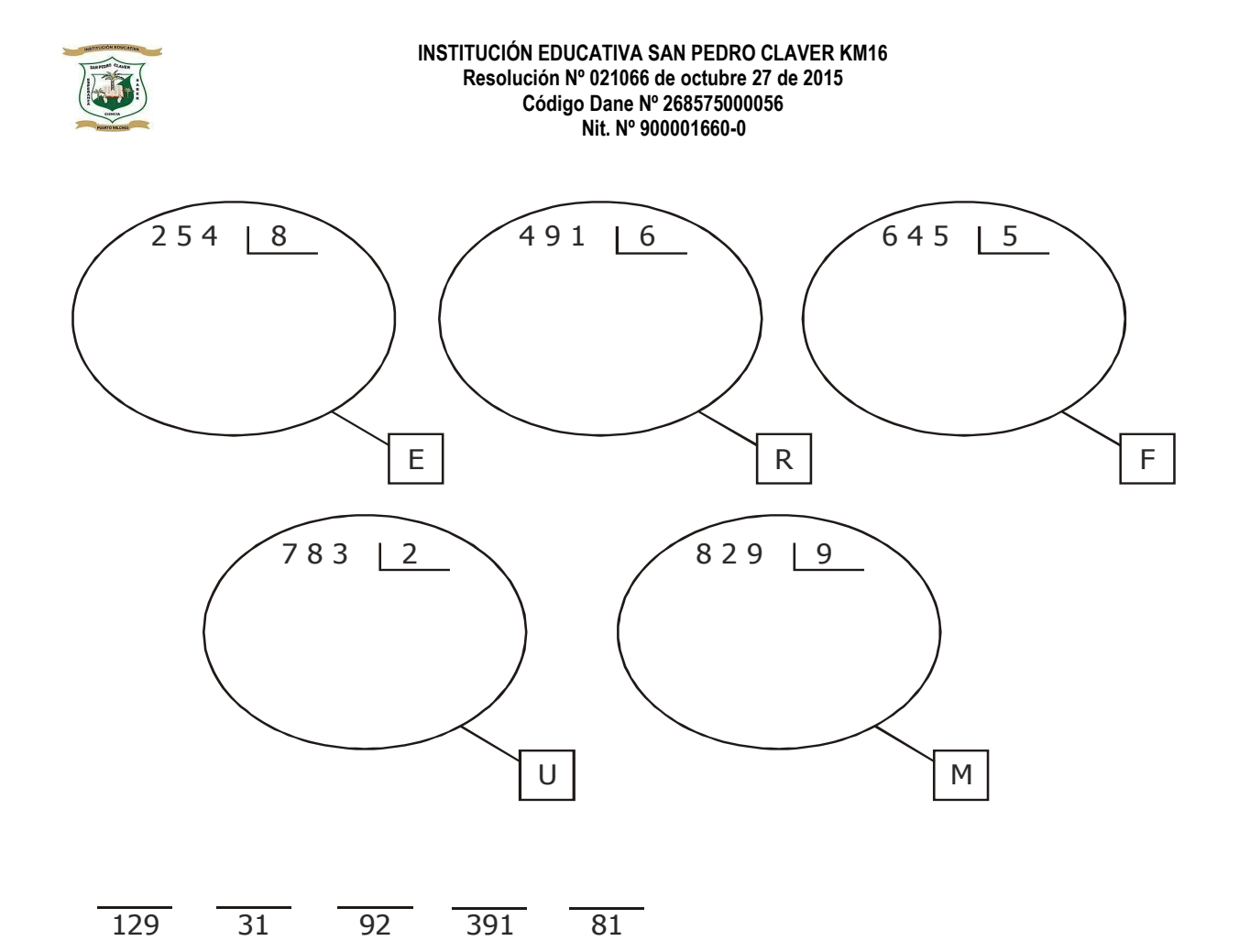

13. Resuelve los siguientes problemas en el cuaderno de matemáticas.

- a. Rosa tiene 300 zanahorias y quiere guardarlas en cajas con 7 zanahorias cada una. ¿Cuántas cajas necesitará? ¿Cuántas zanahorias le sobrarán?
- b. Debemos repartir 840 pasajeros en 7 botes. ¿Cuántos pasajeros van en cada bote? ¿Sobrarán pasajeros?
- c. Hay 470 bombones y se guardaron en 6 cajas. ¿Cuántos bombones se guardaron en cada caja? ¿Cuántos bombones quedaron?
- d. Se colocaron en 9 fruteros 750 manzanas. ¿Cuántas manzanas hay en cada frutero? ¿Sobrarán manzanas?

Tomado de: [www.fichasparaimprimir.com](http://www.fichasparaimprimir.com/)

14. Completa la tabla realizando las respectivas divisiones en el cuaderno. Colorea la imagen de abajo, recorta y pega cada número en la tabla según corresponda.

Ejemplo:  $32 \div 6 = 5$  se busca y se pega la imagen que tiene el 5a

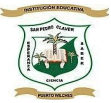

#### īΝ RAAN Y

Escribe el resultado en la división, después recorta los resultados y pégalos donde corresponden.

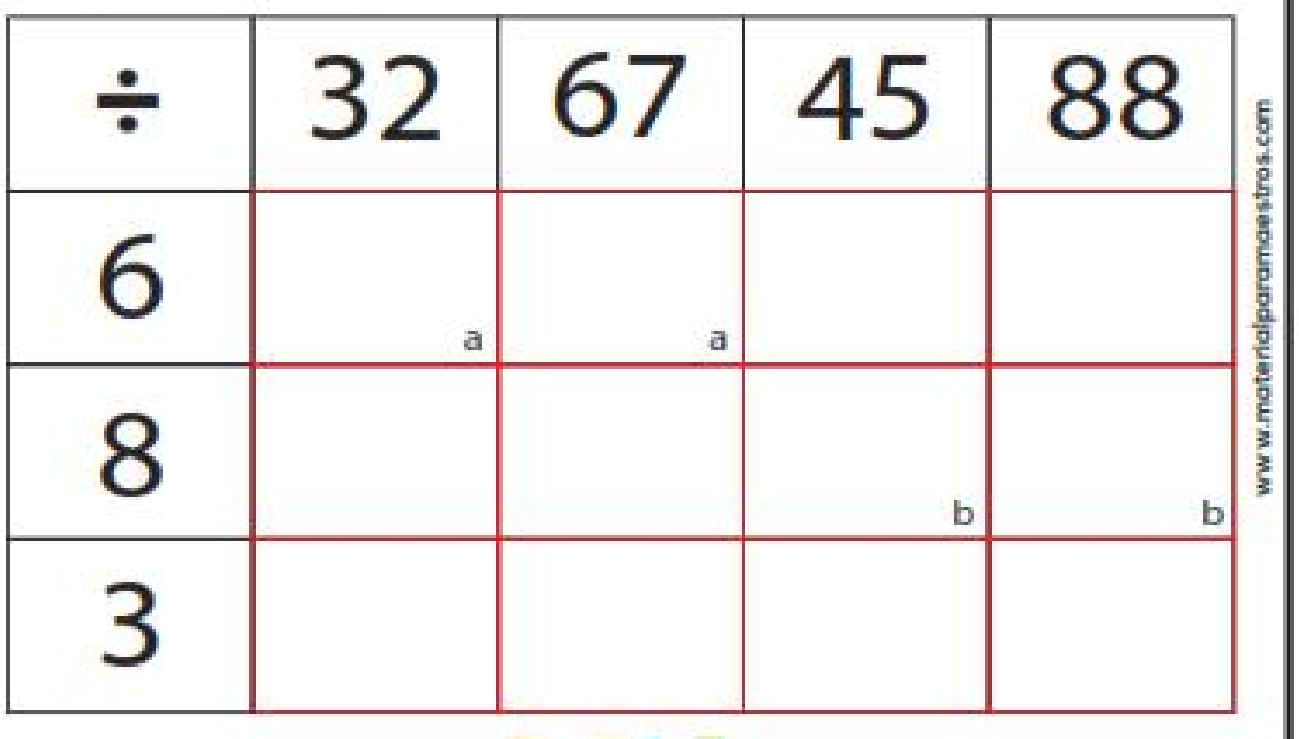

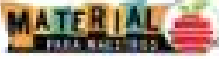

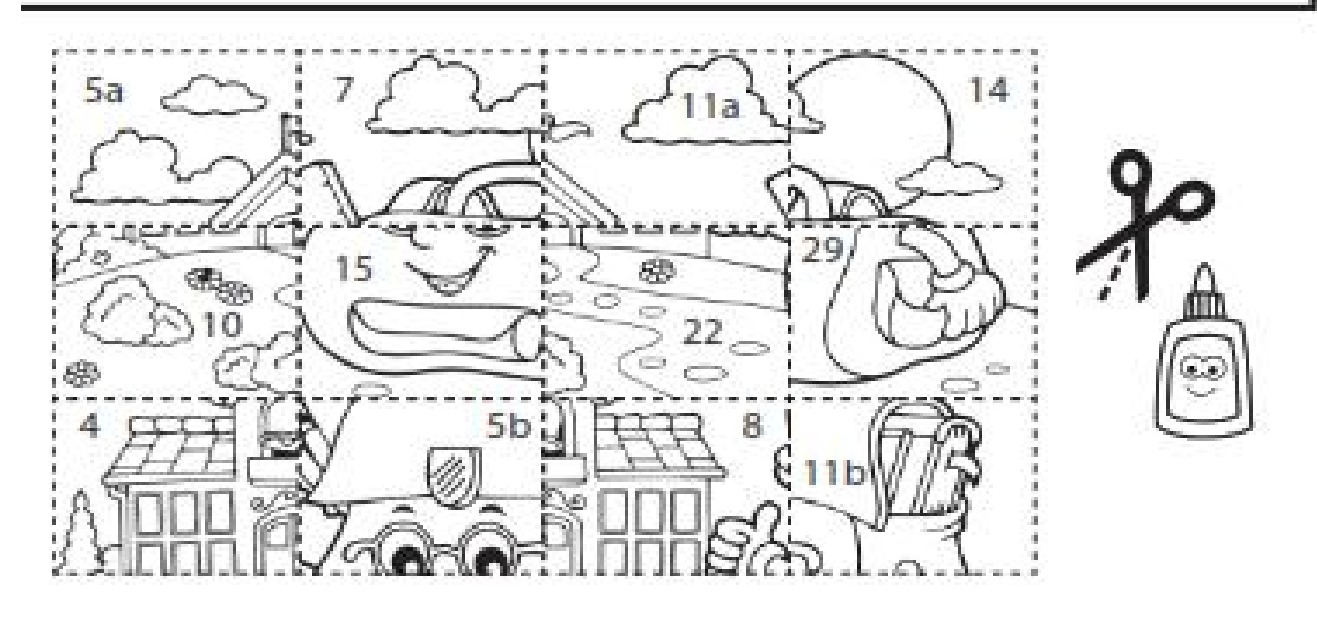

Tomado de: [www.materialparamaestros.com](http://www.materialparamaestros.com/)

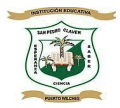

## LENGUA DE SEÑAS COLOMBIANA - LSC

Es la lengua reconocida como propia de la comunidad sorda de Colombia, por medio de la cual las personas sordas se pueden comunicar con personas oyentes y no oyentes y se caracteriza por el uso de señas, gestos, expresión facial y corporal (Ley 324, 1996, ratificada por la Corte Suprema de Justicia, 2011 Sentencia T-390).

## Aprendo los números en LSC

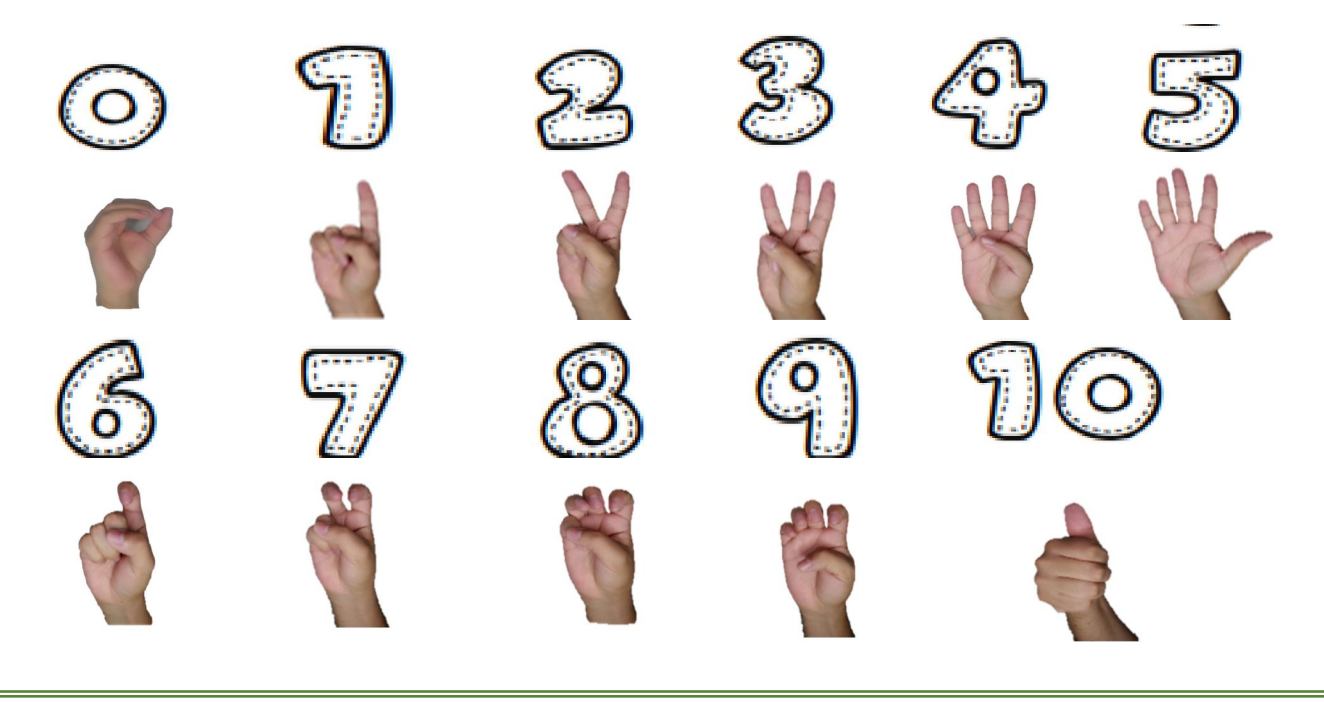

Puedes reforzar el tema en los siguientes enlaces de donde se tomó la información: http://educativo.insor.gov.co/diccionario/diccionario-cotidiano/terminos-cotidianos-alfabeticos/ https://www.youtube.com/watch?v=FNLJz6h6lB4 https://www.youtube.com/watch?v=KOhRQX1NgcA

# Practico los números en LSC

1. Pega esta hoja en un lugar visible donde diariamente la puedas observar y practicar. Envía una foto a tu docente de matemáticas de la imagen publicada en tu casa.

2. Aprende los números del 0 al 10. Envía a tu docente de matemáticas un video donde te veas diciendo los números del 0 al 10 en LSC o por el medio que se te facilite y acuerdes con tu docente.

3. Puedes practicar con tus familiares para que ellos también se aprendan los números del 0 al 10 en Lengua de Señas Colombiana – LSC.

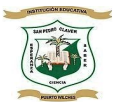

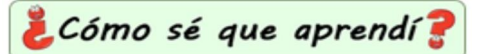

-Se enviarán fotos del desarrollo de las guías y las actividades del cuaderno al whatsapp del director de grupo.

-Se enviarán fotos o videos de las actividades propuestas en la guía.

## *Autoevaluación*

Marca con una x en la casilla que elijas

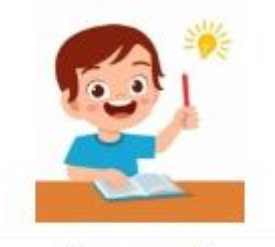

Mi compromiso: Aprender cada día con agrado lo que mis padres me enseñan con amor.

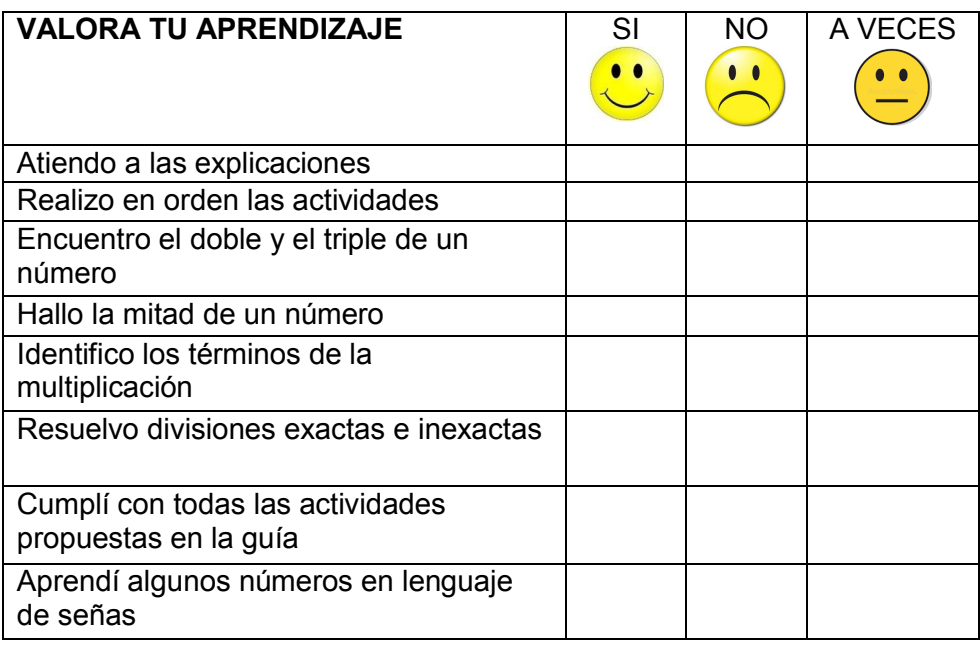

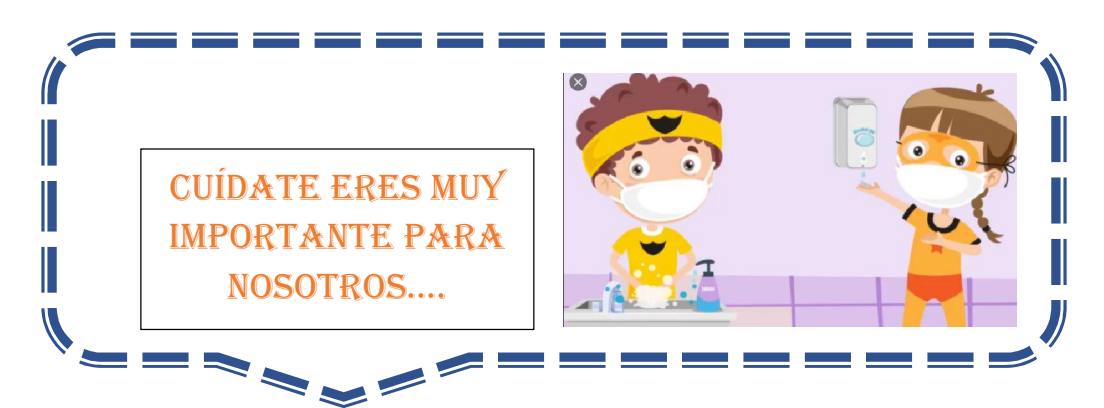

Imágenes tomadas de: https://www.freepik.es/vector-premium/coronavirus-quedate-casa-educacion-hogarmadre-ninos-pintan-sala-juegos-usando-mascara-protectora-cuarentena-coronavirus-ilustracion-dibujosanimados\_7361604.htm